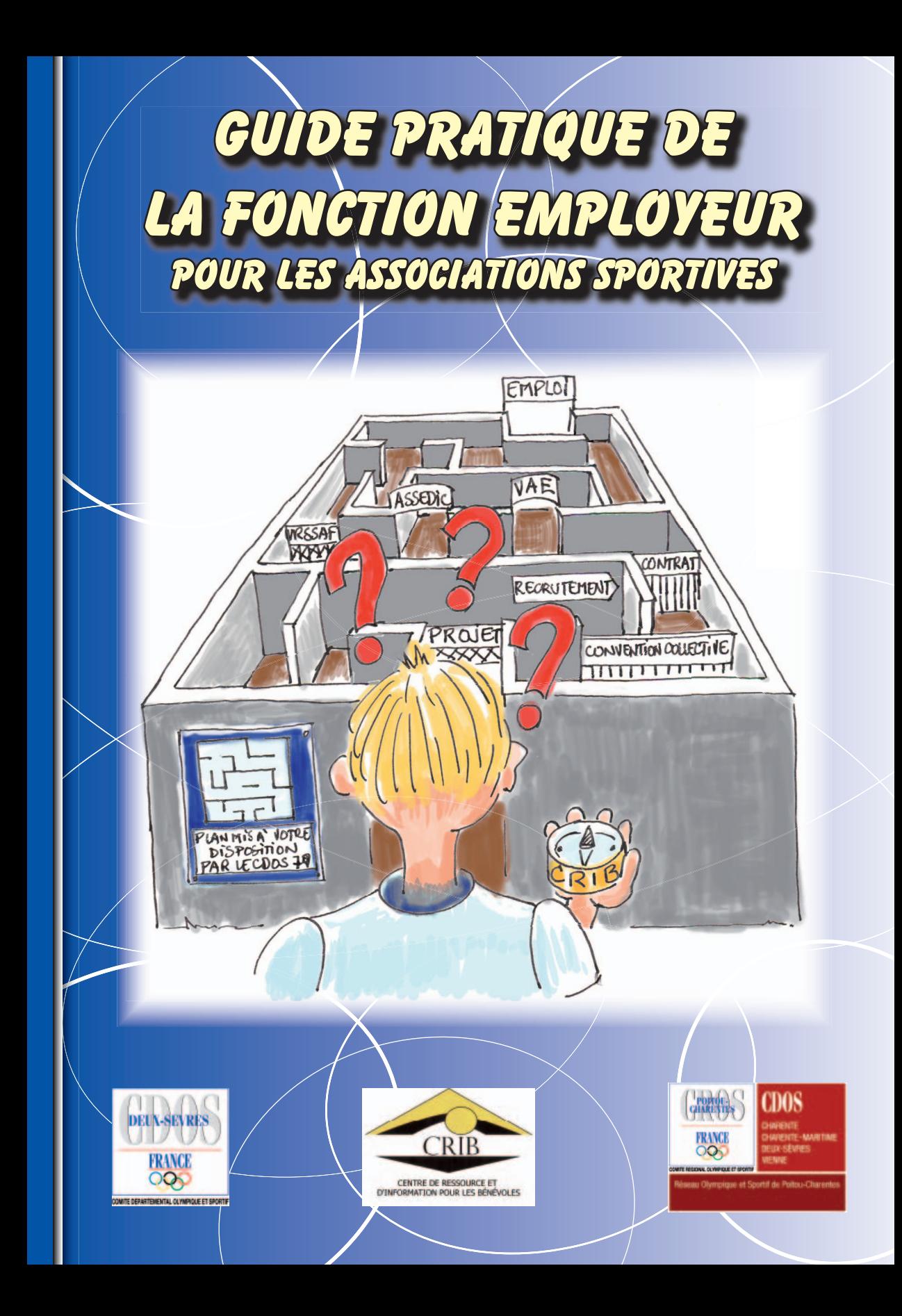

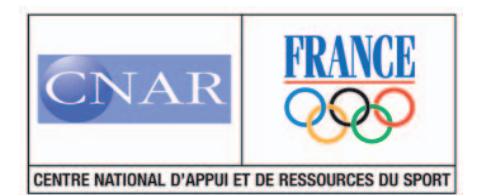

#### Le Centre National d'Appui et de Ressources du Sport

En 2001, Le Ministère de l'Emploi, de la Cohésion Sociale et du Logement, par l'intermédiaire de sa Délégation Générale à l'Emploi et à la Formation Professionnelle (DGEFP) et la Caisse des Dépôts ont créé, sur l'ensemble du territoire national, un réseau d'accompagnement de proximité des projets associatifs créateurs d'activités d'utilité sociale et d'emplois, les Dispositifs Locaux d'Accompagnement (DLA), animés régionalement par les Centre Régionaux de Ressources et d'Animation (C2RA) et nationalement par l'AVISE (Agence de Valorisation des Initiatives Socio-Economiques).

En complément des compétences généralistes des DLA et C2RA, des services nationaux d'expertise sectorielle sont venus renforcer le dispositif en vue d'offrir un appui efficace et de qualité répondant aux spécificités de chaque secteur associatif : les CNAR (Centres Nationaux d'Appuis et de Ressources).

Le CNOSF, en tant que représentant du mouvement associatif sportif français, a engagé depuis une dizaine d'années, une politique volontariste de professionnalisation. Cette mobilisation s'articule plus spécifiquement autour d'une approche globale de la professionnalisation du secteur associatif sportif intégrant :

- le développement et la diversification de l'activité sportive : professionnalisation des activités,
- la structuration et le fonctionnement interne de l'association elle-même : professionnalisation de la structure,
- le capital humain qui la compose (bénévoles et salariés) : professionnalisation des acteurs.

C'est au regard de cette implication que le CNOSF s'est vu confié en 2005, la mise en place du CNAR Sport afin de mobiliser autour de la consolidation, la pérennisation et le développement des activités et des emplois sportifs les partenaires pertinents (acteurs du Mouvement Sportif et opérateurs du Dispositif Local d'Accompagnement).

#### Les missions du CNAR Sport

- 1. Mobiliser les représentants nationaux, régionaux, départementaux et locaux du secteur associatif sportif pour qu'ils se rapprochent des C2RA et des DLA en vue de participer pleinement à la définition des objectifs et des accompagnements devant être réalisés dans le secteur.
- 2. Assurer une assistance en direction des C2RA et des DLA -
	- Réponse aux demandes d'interventions spécifiques des DLA et C2RA en matière d'accompagnement d'associations du secteur sportif (sollicitations ponctuelles ou émergence d'actions collectives entre les opérateurs du dispositif et les acteurs du mouvement sportif)
	- Mise à disposition des DLA et C2RA d'informations caractérisant les associations sportives
- 3. Mettre à disposition et/ou appuyer la création d'outils méthodologiques permettant, d'une part, une meilleure compréhension des enjeux et des modes de fonctionnement du secteur et, d'autre part, de favoriser la création et le développement des activités et emplois d'utilité sociale.
- 4. Observer, analyser, évaluer et renforcer les actions menées par les C2RA et les DLA dans ce secteur.

#### Contact CNAR Sport :

Myriam ANTOINE 01 40 78 29 43<br>Dobrina PERRODY 01 40 78 28 92 Dobrina PERRODY Cnar-sport@cnosf.org http://cnar-sport.franceolympique.com

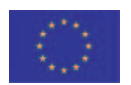

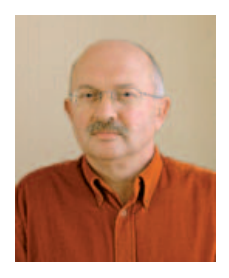

# LE MOT DU PRÉSIDENT DU CDOS 79

*Avec la création du dispositif d'aide à l'emploi « Nouveaux Services Emplois Jeunes », et de ceux qui ont suivi, de nombreuses associations ont pris l'option de professionnaliser leur structure.*

*Effet d'opportunité, désengagement des bénévoles, concours de circonstances, besoin de compétences, si tous ces éléments peuvent déclencher des embauches, ils n'ont pas les mêmes conséquences sur la pérennisation des emplois.*

*Trop souvent encore, les CROS, les CDOS et leur CRIB sont sollicités par des dirigeants dépassés par les exigences et les contraintes liées à la gestion de salariés.*

Des besoins mal évalués, des missions mal définies, un contrat de travail mal rédigé *ou inexistant, la méconnaissance du droit du travail, une relation employeur/salarié mal bornée peuvent avoir des conséquences catastrophiques pour les salariés, mais aussi et surtout pour les dirigeants et leurs clubs.* 

*Le CDOS 79, en s'appuyant sur les compétences et les ressources du CRIB, a rédigé ce guide pour susciter une réfl exion profonde sur les motivations et les enjeux qui peuvent vous amener à décider la création d'un emploi. Vous y trouverez des informations très concrètes sur la manière dont on devient employeur, tant au niveau*  de la construction de l'emploi qu'au niveau des démarches administratives. Enfin, la *dernière partie décryptera les rapports entre l'employeur et le salarié, d'un point de vue juridique, mais aussi relationnel.*

*Nous espérons ainsi vous aider à construire en toute sérénité des emplois solides et durables et vous accompagner dans la pérennisation de vos emplois déjà existants.*

*Pour terminer, n'oubliez pas que les CDOS et les CROS sont là pour vous accompagner au quotidien dans vos démarches et assurer une sorte de « service après-vente » de ce guide.*

*Bonne lecture et bonne professionnalisation.*

*Jean-Paul THEBAULT*

 $\frac{1}{\sqrt{2}}$ 

# SOMMAIRE

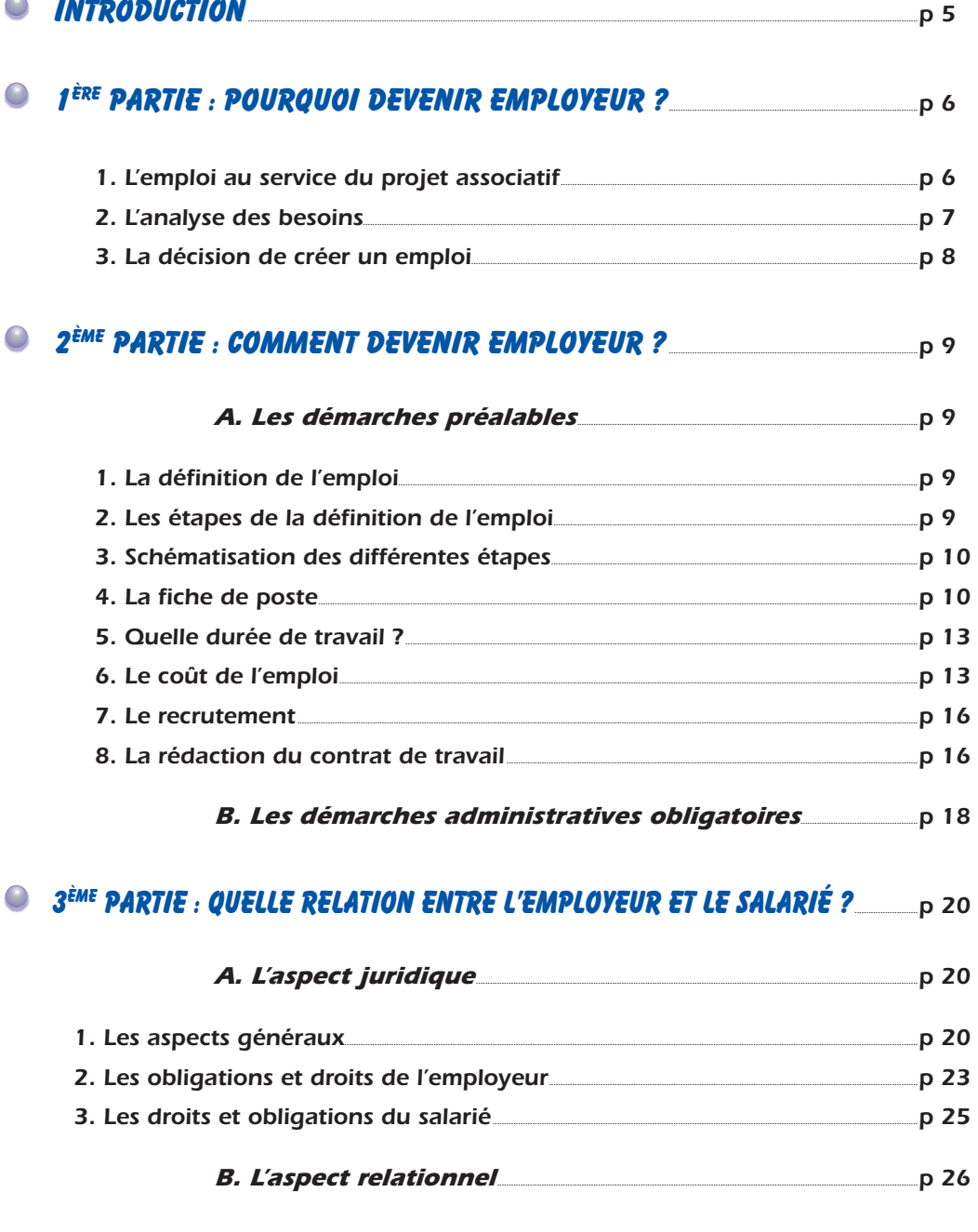

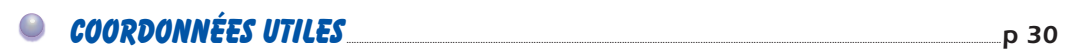

# La Fonction Employeur en association sportive

# PRÉAMBULE

*Ce guide est à destination de tous les dirigeants d'associations sportives, quelle que soit leur discipline.* 

*Vous y trouverez des exemples ou des informations faisant référence à la récente Convention Collective Nationale du Sport (CCNS), applicable à la majorité des associations sportives employeurs depuis novembre 2006..*

*Néanmoins, ce document est tout à fait exploitable par les associations entrant dans le champ d'application d'autres Conventions Collectives, telles que celles du golf ou de l'équitation.*

# INTRODUCTION

*Rappelons-le, le principe de fonctionnement de l'association repose sur la mise en commun de moyens sur la base du volontariat et sans contrepartie pour développer un projet commun.* 

#### Le fonctionnement de la plupart des associations se fonde donc principalement sur *le bénévolat.*

*L'évolution des modes de pratique du sport : mise en oeuvre d'entraînements dans des perspectives de compétitions et de performances, élargissement du public vers plus de loisir voire de tourisme,*  augmentation des services, diversification du public, clientélisme... a conduit à modifier ce schéma *de fonctionnement ;* 

Ces modifications ont engendré une complexification des tâches ; la gestion d'une association est *devenue exigeante en temps et en savoir-faire.*

*Pour faire face à ces contraintes, il est essentiel que les adhérents renforcent leur projet associatif et que les dirigeants structurent et organisent le fonctionnement de l'association. Pour cela, l'acquisition de nouveaux savoir-faire est nécessaire, en améliorant les compétences des bénévoles et/ou en ayant recours à des professionnels salariés de l'association.*

#### *Si l'objectif est bien souvent de « soulager » ces bénévoles, la création et la gestion d'un emploi sont bel et bien contraignantes en temps et en responsabilité pour les dirigeants de l'association.*

*Si l'emploi apparaît comme une solution aux problèmes de mobilisation des bénévoles, de disponibilité et de compétences, sachez qu'il ne va pas sans poser d'autres questions aux dirigeants :*  recrutement, management, obligations légales, financement des emplois....

#### *Avant d'embaucher un salarié, il est nécessaire que vous vous interrogiez sur pourquoi et comment la structure envisage de devenir employeur.*

*Ce guide pratique a pour vocation de vous accompagner dans vos démarches de création et de pérennisation d'emploi en vous précisant ce qu'est la « Fonction Employeur ».*

#### *Il s'attache à répondre à 3 questions centrales :*

- *Pourquoi devenir employeur ?*
- *Quelles démarches pour devenir employeur ?*
- *Quelle relation entre l'employeur et le salarié ?*

# 1ère partie : Pourquoi devenir employeur ?

La création d'un emploi doit être l'aboutissement d'une réflexion menée avec méthode *bien avant l'embauche.*

Pour réussir la professionnalisation de son association, il est nécessaire de passer par certaines *étapes clés, aux enjeux différents.*

#### *1. L'emploi au service du projet associatif*

La création d'un emploi dans une association ne se justifie que dans la mesure **où les ressources** *humaines disponibles (bénévoles et salariés) dans l'association ne lui permettent pas de mener à bien son projet associatif en règle générale, ses missions en particulier.*

*Divers facteurs peuvent expliquer cette carence : le manque de bénévoles, leur manque de temps, mais aussi un manque de compétences.*

#### *Dans ce cas, il existe un véritable besoin et le recours à un professionnel peut s'avérer opportun.*

<u>Rappel</u>:  $Qu$  est ce que le projet associatif? Le projet associatif est la formalisation des orientations que l'association se donne et qu'elle décline en actions à réaliser dans un temps donné. C'est autour de lui que s'organise toute la réflexion et l'action qui en découle. Il comprend trois parties : • Les valeurs ou idées fortes qui en constituent le noyau dur, Tu • Les objectifs que l'association se fixe pour le moyen et le long terme,  $\overline{a}$ • Les moyens qu'elle se donne pour y parvenir.  $\circ$ **JO** Plusieurs objectifs peuvent intérer le projet associatif, mais mieux vant a définir un petit nombre de priorités plutôt que de se disperser. io iö. D Les principales caractéristiques du projet associatif: 30 • Le projet associatif est nécessairement écrit, D D • Il doit être partagé avec l'ensemble des membres actifs, (adhérents, 3 licenciés...) D • Il doit donner du sens à l'action des membres de l'association, **YD** • Il doit être réaliste et réalisable au vu des ressources de l'association 19 Y) et de son environnement socio-économique.

#### *2. L'analyse des besoins*

*Au regard des objectifs à atteindre mis en évidence lors de l'élaboration du projet associatif,*  l'association doit analyser précisément ses besoins en ressources humaines afin d'adopter la *meilleure stratégie de gestion de celles-ci.*

#### *Elle devra évaluer le type de ressources utiles (administratif, technique….), mais aussi son besoin en volume horaire de travail.*

#### *a. L'analyse des besoins qualitatifs*

*Elle pourra être réalisée en se posant une succession de questions :*

#### *- Pourquoi l'association ne peut elle pas faire face aux objectifs collectifs avec ses ressources humaines actuelles ?*

*Plusieurs éléments de réponses peuvent apparaître : un manque de savoir faire,* un manque de bénévoles, un manque de temps, le besoin d'une qualification.

#### *- S'il s'agit d'un problème de compétences et de savoir faire, les bénévoles peuventils se former pour répondre au(x) besoin(s) ?*

- *Différentes possibilités de formation des bénévoles sont proposées par les Ligues et Comités Régionaux (Brevets Fédéraux) et Départementaux, ainsi que par les CROS et CDOS.*
- $>$  Si le niveau d'exigence en savoir-faire est très important et qu'il est difficile ou *impossible pour un bénévole de se former avec ces dispositifs, ou bien que l'activité est règlementée (ex : entraînement de haut niveau, activité paramédicale…),*

#### *L'association pourra envisager le recours à un professionnel.*

#### *- S'il s'agit d'un problème pour mobiliser des bénévoles, il faut chercher à comprendre pourquoi :*

- l *Les adhérents viennent consommer l'activité :* 
	- *Il faudra les sensibiliser aux principes associatifs et essayer de les amener à participer progressivement à la vie de l'association.*
- l *Les membres n'adhèrent pas ou ne se retrouvent pas dans le projet associatif du club*
	- *Il faudra organiser un moment d'échange et de débat pour les associer au projet associatif.*

#### *- S'il s'agit d'un problème de temps et de disponibilité des bénévoles, peut-on réorganiser la répartition des tâches ?*

*Si aucune réorganisation ne permet de répondre au besoin parce que le créneau à prendre en charge est en journée pendant le temps professionnel des bénévoles, ou bien que l'association veut mettre en place une permanence téléphonique, ou développer une nouvelle activité que les bénévoles ne peuvent assumer etc.…*

 *L'association pourra envisager le recours à un professionnel.*

#### *b. L'analyse des besoins quantitatifs*

*L'association devra également analyser son besoin sous plusieurs angles :*

- *Evaluer le volume horaire hebdomadaire pris en charge par un professionnel,*
- *Evaluer l'évolution de ces besoins dans le temps.*

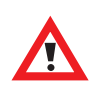

*Le recours à un professionnel devra être utilisé avec parcimonie et répondre à un besoin que l'association ne peut assouvir compte tenu de ses ressources humaines actuelles.* Bien que différents dispositifs d'aides à l'emploi fleurissent *depuis quelques années, il serait dangereux de créer un emploi sur ce simple effet d'opportunité sans être certain du besoin.*

#### *3. La décision de créer un emploi*

*Au regard du projet associatif rédigé par l'association et de l'analyse des besoins, un emploi pourra être créé dans la mesure où il répond à deux critères :*

- *L'emploi est un moyen nécessaire et avéré à la réalisation de certains des objectifs opérationnels de l'association. Ces objectifs contribueront eux même à la réalisation des objectifs stratégiques de l'association. (Voir l'analyse des besoins)*
- *L'association dispose des ressources internes et/ou externes, et notamment fi nancières permettant la création de l'emploi.*

*Une fois ces deux conditions réunies, l'association pourra s'attacher à préciser ses besoins et attentes en matière de ressources humaines.*

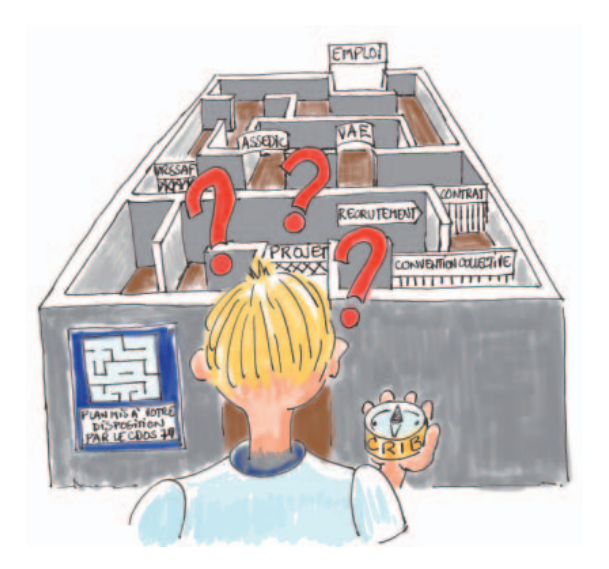

# 2ème partie : Comment devenir employeur ?

#### *A. Les démarches préalables*

#### *1. La défi nition de l'emploi*

Une fois que la décision de créer (ou de pérenniser) un emploi est prise, il est nécessaire de **définir** *précisément les missions qui vont y être attachées. Ces missions devront être formulées*  en activités concrètes à réaliser. Les compétences nécessaires à leur réalisation devront également *être recensées.*

*Cette démarche de défi nition de l'emploi doit être menée de manière collective.*

**Conseil : Pour effectuer ce travail, un groupe de travail peut être constitué, il comprendra des dirigeants, mais également des salariés s'il y en a déjà en poste, ainsi que des bénévoles**  dont l'activité est proche des besoins identifiés.

#### *2. Les étapes de la défi nition de l'emploi*

*a. Déterminer les objectifs opérationnels auxquels l'emploi permettra de répondre de manière directe (en lien avec le projet associatif)*

#### *Exemple de besoins opérationnels :*

- *améliorer le fonctionnement administratif de l'association*
- *conquérir de nouveaux publics*
- *structurer l'école de jeunes*
- *fi déliser les adhérents*

*- …*

*- …*

**Conseil : Plusieurs objectifs opérationnels peuvent être confi és à un même emploi, sous réserve que les champs de compétences nécessaires aux objectifs soient compatibles entre eux, faute de** quoi le recrutement du salarié sera difficile.

*b. Lister l'ensemble des missions à réaliser pour satisfaire les besoins identifi és.*

#### *Exemple de missions :*

- *animation de la vie sportive de l'association*
- *communication interne et externe sur les activités de l'association*
- *gestion administrative de la structure associative*

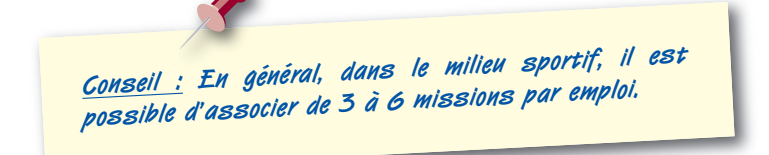

#### *Exemple de mission déclinée en activités concrètes :*

*Mission : l'animation de l'école de jeunes*

*Activités liées à la mission : préparation et animation des séances d'entraînement, organisation des déplacements en compétition, accompagnement et coaching lors des compétitions, engagement des équipes et des sportifs en compétition, organisation de journées de détection, organisation de stages de perfectionnement….*

#### *d. Associer aux activités les compétences que le salarié devra mobiliser*

#### *Exemple pour l'activité : « Animation de l'école de jeunes »*

#### *Compétences associées :*

- *Connaître les techniques d'animation de groupes en matière d'enseignement,*
- *Connaître la discipline dans laquelle il est amené à intervenir,*
- *Assurer l'ensemble des tâches liées à la préparation de séquences de cours au niveau pédagogique mais aussi matériel*
- *Etre capable de faire un compte rendu détaillé de son activité.*
- Etre détenteur d'une qualification professionnelle lui permettant d'encadrer contre *rémunération l'activité correspondante.*

#### *- …*

#### *3. Schématisation des différentes étapes*

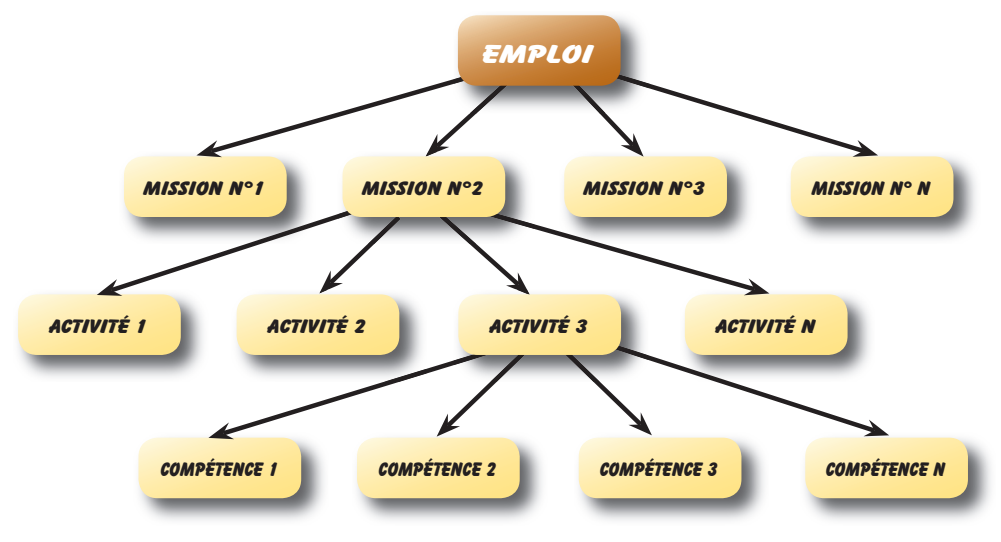

#### *4. La Fiche de poste*

*Une fois les étapes de définition de l'emploi réalisées, il s'agit de formaliser par écrit et de manière synthétique ce que le groupe de travail a mis en évidence. Il s'agit de rédiger une « Fiche de Poste ».*

*Cet outil présente plusieurs intérêts :*

- Il permet d'identifier les domaines de compétence requis pour l'emploi
- *Il délimite le champ d'action de chaque emploi*
- *Il sert de repère au salarié et constitue également un document de base à l'entretien professionnel*
- *Il permet de mettre en évidence les besoins en formation de la personne recrutée*
- Il permet d'identifier le positionnement du salarié dans la structure (lien de subordination, *responsabilité, autonomie...)*

Pour être pertinente, la fiche de poste doit faire apparaître plusieurs éléments:

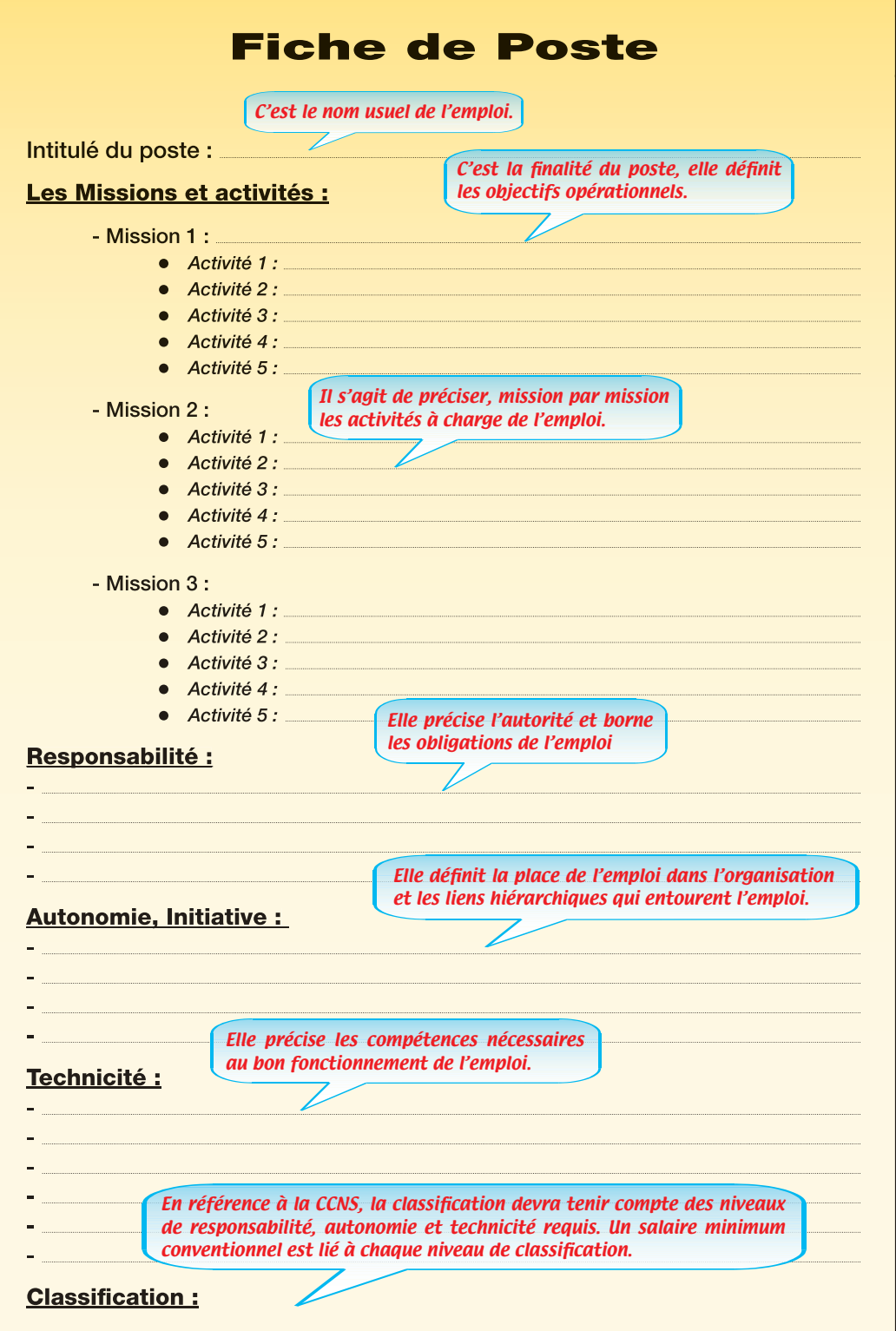

**Intitulé du poste : Enseignant «responsable d'un secteur d'activité du club et/ou d'un petit groupe d'intervenants » - Tennis**

#### **Principales activités :**

#### **A/ ENSEIGNEMENT : Les tâches de planification et de suivi**

- **Faire les groupes, le planning, le calendrier et faire la programmation pédagogique**
- **Informer les joueurs, les familles, les enseignants et animer des réunions pédagogiques**
- **Contrôler la qualité de l'enseignement**
- **Suivre la formation pédagogique des initiateurs**

#### **B/ COMPETITION**

#### **1) Compétitions par équipes**

- **Proposer les inscriptions d'équipes et les capitanats**
- **Sélectionner les joueurs**
- **Organiser et coordonner le calendrier des rencontres à domicile**
- **Organiser les déplacements**

#### **2) Compétitions individuelles**

- **Proposer les différentes épreuves à organiser (homologuées et non homologuées)**
- **Organiser le calendrier**
- **Juge arbitrage**

#### **C/ ANIMATION**

- **Proposer le projet d'animations sportives**
- **Concevoir une animation sportive**
- **Réunir une équipe de bénévoles et la coordonner**
- **Faire un bilan**

#### **Responsabilité :**

- **Il est responsable d'une partie d'organisation et/ou d'un petit groupe d'intervenants.**
- **Il est responsable de la programmation pédagogique de son secteur d'enseignement.**
- **Il est garant des consignes en vigueur (législation, sécurité).**

#### **Autonomie, initiative :**

- **Il organise et coordonne un secteur de l'enseignement du club (ex : cours collectifs adultes, tennis scolaire, mini tennis).**
- **Il est force de proposition concernant ce secteur.**
- **Il travaille d'après des directives générales.**
- **Il rend compte périodiquement de l'exécution de ses missions.**

#### **Technicité :**

- **Il possède la capacité pédagogique pour mettre en place et animer les activités en veillant à leur pertinence par rapport au public visé et à leur cohérence avec le projet global.**
- **Il est capable de s'adapter à la diversité des publics et des interlocuteurs.**
- **Il maîtrise les techniques du juge arbitrage.**
- **Il maîtrise les techniques de management d'équipes sportives.**
- **Il est capable de coordonner un petit groupe d'enseignants (transmission de documents et de consignes, évaluation, médiation).**
- **Il est détenteur d'une qualification professionnelle lui permettant d'encadrer contre rémunération l'activité correspondante.**

#### **Classification: Groupe 4**

#### *5. Quelle durée de travail ?*

Une fois le profil de poste « idéal » défini, et avant de procéder au recrutement, l'association doit *s'interroger sur le volume horaire du contrat qu'elle souhaite proposer.* 

#### *Les questions qu'il faut se poser :*

- *Quelle est la durée du travail « salarié » nécessaire pour couvrir les besoins de la structure ?*
- *Quelle est l'organisation du travail optimum pour la structure ?*

#### *L'objectif à atteindre :*

Optimiser l'activité des salariés en tenant compte des contraintes fixées par le droit du travail et les *outils offerts par la Convention Collective.*

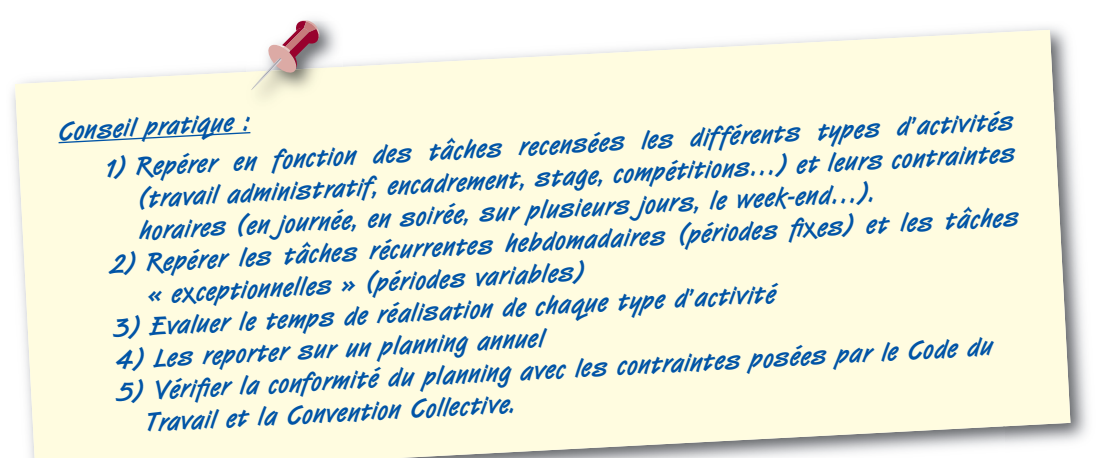

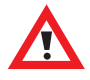

*Le recours à l'emploi à temps plein ne doit pas être la réponse systématique à vos besoins. Bien que les dispositifs d'aide à l'emploi soient souvent présentés pour un emploi temps plein, ils peuvent être*  proratisés en fonction de vos besoins. Il sera judicieux d'envisager la fin *du dispositif d'aide dès la création de l'emploi, notamment en estimant*  le temps de travail que vous serez en mesure d'auto financer.

#### *6. Le coût de l'emploi*

*À présent que vous avez déterminé le profi l du futur salarié, ainsi que le nombre d'heures qu'il*  occupera, vous pouvez estimer le coût annuel de cet emploi et vérifier si votre association a la capacité de le financer.

*Ce coût comprend principalement :*

- *le salaire net,*
- *les charges salariales*
- *les charges patronales qui sont payées par l'employeur.*

*Ces charges prennent la forme du versement de cotisations mensuelles ou trimestrielles, auprès d'organismes collecteurs que sont :*

- *l'URSSAF,*
- *les Assedic,*
- *la caisse de retraite complémentaire*
- *la caisse de prévoyance.*

<u>Rappel :</u> Salaire brut = salaire net + charges salariales Coût du salaire = salaire net + charges salariales + charges patronales Coût de l'emploi = salaire net + charges salariales + charges patronales + cotisation de formation professionnelle + déplacements + frais de structure

#### *Valeurs indicatives du coût d'un salaire non cadre (taux du 1er janvier 2007)*

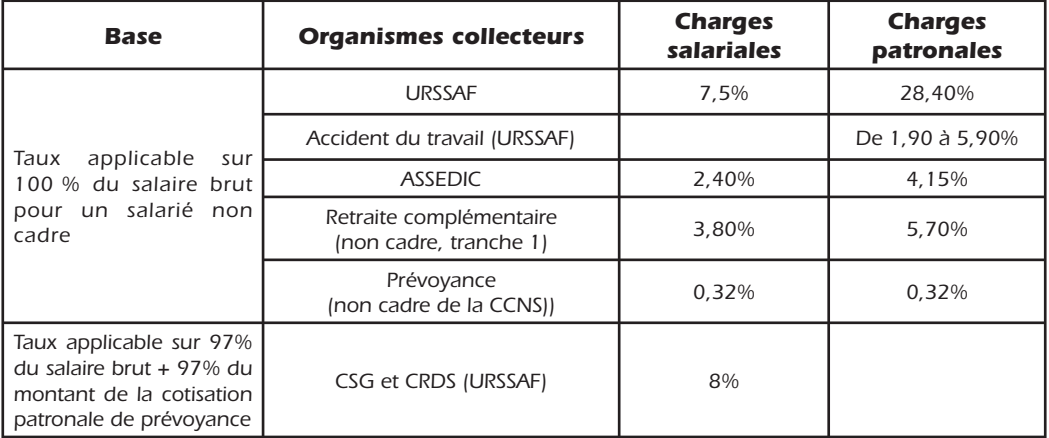

*\* Retrouvez les mises à jour des taux de cotisations sur http://rfpaye.grouperf.com, rubrique « chiffres et indices », sous-rubrique « cotisations sur salaires ».*

*Exemple : un éducateur sportif à temps plein, dont le salaire brut mensuel est de 1462,87* **€** *(SMC du groupe 3 de la CCNS au 1er septembre 2007. Son taux de cotisation d'accident du travail est de 5,90%.*

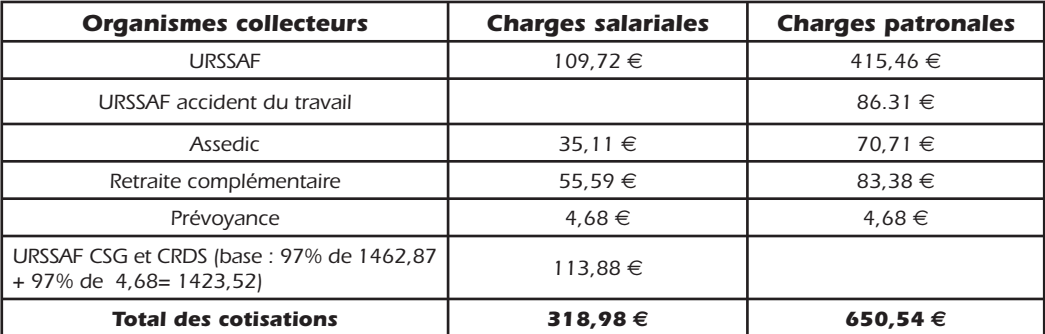

*Pour un salaire brut mensuel de 1462,87* €*, l'éducateur percevra une rémunération nette de 1143,89* € *et le coût mensuel « réel » du salaire pour l'association sera de 2113,41* €*.*

#### *Avez-vous droit à des allègements de charges sociales ?*

Selon le type de contrat, l'employeur pourra bénéficier d'allègements, voire d'une exonération de *cotisations.* 

Si vous ne pouvez bénéficier d'aucun contrat aidé, sachez que vous pouvez bénéficier de la *réduction dite Fillon sur les bas salaires. Il s'agit d'un allègement des charges sociales, calculé selon une formule mathématique.*

*Dans le cas de notre exemple, la réduction Fillon sera de 273,56* € *par mois sur les cotisations patronales.*

Le plafond de rémunération permettant de bénéficier de la réduction Fillon est fixé à 2048 € brut *par mois.*

#### *Devez vous cotiser pour le fi nancement de la formation professionnelle ?*

**Oui, les employeurs ont l'obligation de participer annuellement au financement de la formation professionnelle et au financement du paritarisme**. Ce sont les Organismes Paritaires Collecteurs Agréés (OPCA) Agefos- PME et Uniformation qui collectent ces fonds *annuellement.*

*Ces cotisations s'élèvent à 1,62% de la masse salariale brute annuelle de la structure, plus 1% de la masse salariale en CDD.* 

*Exemple : Une association a eu cette année deux salariés :*

 *Un éducateur sportif en CDI, embauché dans des conditions similaires à l'exemple présenté précédemment.*

*Un personnel administratif en CDD à temps partiel, rémunérée 700* € *brut sur la période du CDD* La masse salariale brute annuelle est de 1462,87 € x 12 mois + 700 € = 18247 €

*Les cotisations pour l'année s'élèveront donc à 18247x1,62% + 700x1%= 295,60+7= 302,60* €

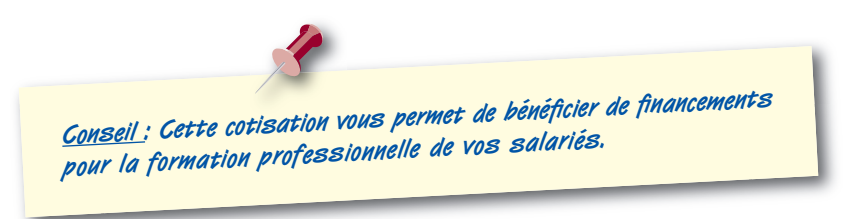

#### *Devez vous prévoir des coûts supplémentaires ?*

*Oui, l'association devra intégrer à son budget des dépenses liées aux frais annexes de l'emploi. L'arrivée d'un salarié dans la structure, quelle que soit sa mission va engendrer de nouveaux postes de dépenses : matériel, consommables, frais de déplacement, développement de nouvelles actions plus ou moins coûteuses etc. Ces dépenses annexes devront être anticipées pour permettre au salarié de travailler avec des moyens convenables.*

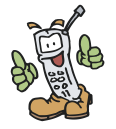

#### L'interlocuteur utile :

Pour vous aider, les CDOS et les CRIB sont à votre service pour estimer le coût d'un emploi, les réductions de charges et savoir si vous pouvez bénéficier d'un dispositif d'aide à l'emploi. Rapprochez vous du CDOS de votre département, il est là pour vous accompagner dans l'élaboration de votre projet.

#### *7. Le recrutement*

Les étapes préalables étant franchies, la procédure de recrutement peut débuter.

#### *Quelles sont les étapes du recrutement ?*

- *1) rédiger l'offre d'emploi à l'aide de la fi che de poste*
- *2) diffuser largement l'offre d'emploi*
- *3) sélectionner les meilleures candidatures*
- *4) organiser des entretiens d'embauche*
- *5) repérer le candidat qui correspond le mieux à votre besoin*
- *6) procéder à l'embauche du salarié en lui adressant dans un premier temps une lettre d'embauche lui notifiant le poste que vous lui proposez. À son arrivée dans la structure, la signature par les deux parties d'un contrat de travail formalisera la relation contractuelle entre l'employeur et le salarié.*

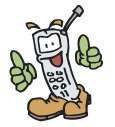

#### L'interlocuteur utile :

Différentes structures peuvent vous accompagner dans votre procédure de recrutement, notamment l'ANPE qui pourra relayer largement et gratuitement votre offre d'emploi, mais également vous proposer d'effectuer une première sélection de candidats.

#### *8. La rédaction du contrat de travail*

*Le contrat de travail consiste à formaliser par écrit la relation de travail avec vos salariés, en garantissant le respect des exigences posées par le Code du Travail et la Convention Collective, notamment celle du sport.*

#### *Un contrat de travail doit-il nécessairement être écrit ?*

*Oui, car la CCNS l'impose. De plus, au-delà du droit, la rédaction d'un contrat de travail est une vraie sécurisation pour l'employeur et le salarié dans les relations de travail à venir. Il va permettre de défi nir les droits et obligations de chacun. Bien rédigé, le contrat de travail va permettre d'instaurer une relation de confi ance.*

#### *Comment bien le rédiger ?*

Un contrat bien rédigé sera précis et insistera sur les données primordiales de la relation de travail *et son contenu. Le contrat de travail va contenir un certain nombre de clauses, celles-ci ne devront pas être contraires à la loi et être conforme à ce qu'exige la CCNS.*

**Conseil : Évitez d'utiliser des contrats types, en effet ces documents dont on remplit « les blancs » sont sécurisés, mais souvent trop techniques, peu évolutifs et mal**  adaptés aux spécificités de votre activité. Vous pouvez en revanche utiliser les **modèles de contrats proposés par le CoSMoS, puisque ceux-ci prennent en compte les spécifi cités de la branche professionnelle Sport.**

#### *Y a-t-il des clauses impératives ?*

*Certaines clauses sont exigées, car elles constituent l'ossature du contrat et participent à sa construction, notamment celles qui concernent :*

#### *a. La classifi cation*

#### *La CCNS stipule que le contrat de travail doit mentionner la dénomination de l'emploi et le groupe de classifi cation.*

Dénommer l'emploi de votre salarié signifie que vous lui donnez un titre : entraîneur, préparateur *physique, directeur sportif, directeur administratif, chef de projet, comptable….*

La CCNS prévoit une grille de classification qui permet de classer vos salariés dans un groupe en *fonction du degré d'autonomie, de responsabilité et de technicité requis par le poste qu'il occupe.*

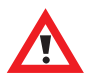

*Il est important de partir des critères d'autonomie, responsabilité*  et technicité, et non pas des titres et diplômes acquis, pour définir la *classifi cation du salarié.*

#### *b. La rémunération*

Il y a une liberté contractuelle en matière de fixation des salaires, le salarié et l'employeur négocient *la rémunération de gré à gré.*

#### Une rémunération minimum est néanmoins prévue par la CCNS selon la classification *du salarié.*

La rémunération comprend le salaire ou traitement brut de base minimum et tous les autres *avantages payés indirectement en espèces ou en nature par l'employeur.*

#### *c. La durée du travail*

*Le contrat doit contenir une clause précisant la durée journalière ou hebdomadaire*  **de travail***.* Il existe des clauses spécifiques pour certains types de contrats (CDI temps partiel). Il *apparaît prudent d'indiquer que le salarié pourra être amené à faire des heures de dépassement.*

#### *d. Le lieu de travail*

*Le lieu d'exécution des missions du futur salarié doit obligatoirement apparaître dans le contrat de travail. Si le salarié est amené à se déplacer sur différents sites, vous devrez indiquer autant que possible leur localisation, ou la zone géographique de déplacement.* 

#### *e. Les autres clauses*

*La CCNS précise également la mention d'autres clauses :*

- l *Des conditions particulières si le salarié travaille le dimanche. Il conviendra alors de préciser un autre jour de repos hebdomadaire. Il faudra également préciser si le salarié peut être amené à travailler occasionnellement le dimanche.*
- l *Les noms des caisses de retraite et prévoyance*
- l *La référence à la CCNS*
- l *Les modalités de consultation de la CCNS sur le lieu de travail*

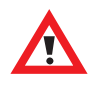

*Le contrat de travail doit être rédigé en deux exemplaires, chaque page doit être paraphée par les deux parties, chaque contrat doit être daté et signé et remis à chacune des parties.*

*En cas de modifi cation du contrat de travail, l'employeur fera un avenant qui devra également être signé par les deux parties et qui sera annexé au contrat initial.*

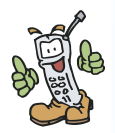

#### Le bon interlocuteur :

Vous pouvez trouver les modèles de contrat de travail proposés par le CoSMoS sur leur site Internet www.cosmos.asso.fr rubrique « Employeurs », sous rubrique « Fiches pratiques ». (sous réserve d'être adhérent du CoSMoS)

# *B. les démarches administratives obligatoires*

*Avant de procéder à une embauche, plusieurs démarches légales doivent être effectuées auprès de différents organismes ; six opérations sont obligatoires s'il s'agit du premier salarié :* 

#### *1. Déclarer et faire immatriculer l'association auprès de l'URSSAF*

*2. Déclarer le salarié auprès de l'URSSAF avant qu'il ne commence à travailler à l'aide de la procédure « Déclaration Unique d'Embauche » (DUE). À partir de cette déclaration, l'URSSAF réalise les formalités liées à l'embauche auprès de plusieurs partenaires :*

- **l'INSEE**, pour l'attribution de votre numéro d'identification si vous n'en avez pas;
- *l'ASSEDIC*, pour l'affiliation au régime d'assurance chômage ;
- *à un centre de médecine du travail pour une demande d'adhésion et d'examen d'embauche ;*
- **la Caisse Régionale d'Assurance Maladie**, qui fixe le taux d'accident du travail ;
- *la Caisse Primaire d'Assurance Maladie, qui immatricule le nouveau salarié s'il n'a jamais occupé d'emploi salarié ;*
- *la demande d'exonération des cotisations patronales s'il s'agit du premier salarié ;*
- *l a demande d'abattement des cotisations patronales pour l'embauche d'un salarié à temps partiel ;*
- **3. S'affilier auprès d'un organisme de retraite complémentaire** de votre choix
- **4. S'affilier auprès de l'organisme de prévoyance** (GNP pour les associations *sportives de Poitou-Charentes)*
- **5. S'affilier auprès d'un organisme paritaire collecteur agréé** ; Agefos-PME *ou Uniformation.*
- *6. Ouvrir un registre du personnel, sur lequel doivent être consignées toutes les entrées et sorties de personnel, ainsi que l'identité et la fonction des salariés.*

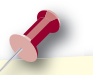

**Conseil : pour chaque nouvelle embauche de personnel, une DUE devra être réalisée. Vous pouvez la faire depuis Internet : www.due.fr**

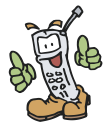

Le bon interlocuteur : Pour plus d'informations sur les démarches préalables à l'embauche, contactez l'URSSAF de votre département.

*Après avoir détaillé point par point le cheminement qui mène du projet de l'association à l'acte concret d'embaucher un salarié, nous allons aborder un point plus sensible ; la relation entre l'employeur et le salarié. Nous l'aborderons dans un premier temps d'un point de vue juridique, et ensuite, d'un point de vue relationnel.*

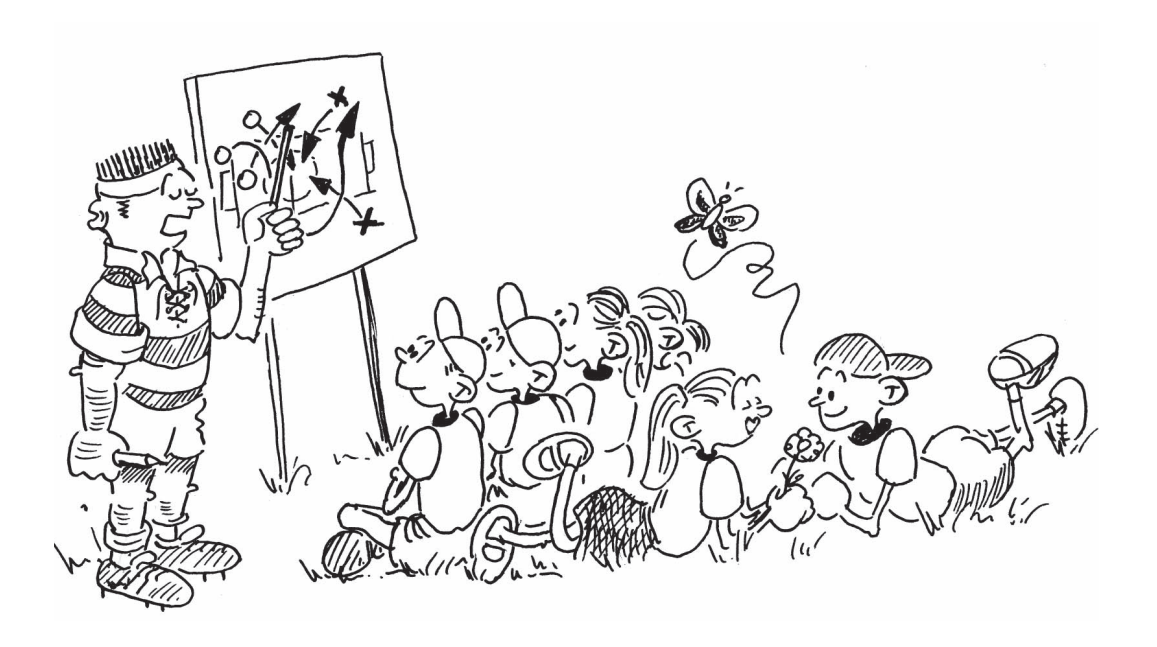

3ème partie : Quelle relation entre l'employeur et le salarié ?

#### *A. L'aspect juridique*

Un certain nombre de notions juridiques sont à connaître et à maîtriser lorsque l'on devient *employeur. Ce chapitre vous éclairera sur ces notions essentielles.*

#### *1. Les aspects généraux*

#### *Qui est l'employeur, l'association ou son président ?*

*Seule une association dotée de la personnalité juridique peut avoir la qualité d'employeur. L'association, personne morale, ne peut agir que par ses représentants. Ce sont eux qui engagent le salarié et qui, concrètement, vont exercer les pouvoirs et droits de l'employeur.*

<u>Rappel :</u> Pour qu'une association soit reconnue comme une personne morale, elle doit être déclarée selon les modalités de la loi de 1901 : ✔ Elle doit adresser sa déclaration à la préfecture ou la souspréfecture dans le ressort de laquelle est situé le siège social. lə ✔ Cette déclaration doit comporter, sur papier libre le titre فنا exact et complet de l'association, son objet, les nom, prénom, date et lieu Fo de naissance, nationalité, profession et domicile des personnes qui, à un Lo titre quelconque, sont chargées de l'administration de l'association. **LG** D ✔ Depuis l'ordonnance no 2005-856 du 28 juillet 2005, FØ un seul exemplaire des statuts est joint à la déclaration. Fø ✔ Un récépissé est délivré dans les 5 jours (si le dossier est complet). ŀø  $\Box$ ✔ L'avis paraît au Journal Officiel à peu près un mois après  $\Box$ et confère la personnalité morale à l'association. D ø

#### *Que se passe t-il dans le cas d'une association omnisports ?*

*Dans une association « omnisports » composée de sections par disciplines, c'est l'association qui est employeur et non les sections - dans la mesure où elles n'existent pas juridiquement-, même si ce sont les présidents de sections qui prennent les décisions ou assurent les relations avec les salariés relevant de la section.*

#### *Et pour un groupement d'employeur ?*

Dans le cadre d'un Groupement d'Employeurs (GE), l'association employeur est bien le groupement *lui-même, soumis aux mêmes règles de constitution, de déclaration et statutaires que n'importe*  quelle autre association. Les structures, associations ou autres, bénéficiant du prêt de main d'œuvre ne sont pas considérées comme employeurs, mais comme bénéficiaires d'une prestation *de service.*

#### *Qu'est ce qui « officialise » la relation contractuelle entre un employeur et son salarié ?*

Pour qu'il y ait contrat de travail et que l'association soit considérée comme l'employeur de la *personne qui travaille pour elle, il faut que trois critères soient réunis :*

- *une prestation de travail*
- *une rémunération*
- *un lien de subordination juridique*

#### *Qu'est ce qui caractérise une « prestation de travail » ?*

Pour qu'il y ait contrat de travail, il faut qu'il y ait existence **d'un travail exercé à titre** *professionnel, c'est-à-dire dans le but de se procurer des revenus ; (ce qui n'est pas le cas par exemple pour les compagnons d'Emmaüs, activité à but de réinsertion sociale).*

#### *Qu'est ce qui caractérise la rémunération ?*

- *La rémunération caractérise le contrat par le fait qu'elle est la contrepartie du travail effectué.*
- *Le terme juridiquement bon pour nommer cette rémunération est le salaire, bien qu'on puisse également utiliser les notions de rétribution, vacation, prime.*
- *La rémunération n'est pas forcément en chèques ou en espèces. Il peut s'agir d'avantages en nature ; par exemple nourriture et logement. Ainsi une personne à qui ces prestations étaient fournies pendant un stage en contrepartie d'une activité a été considérée comme salariée.*

*Sont considérées comme rémunérations soumises aux cotisations des assurances sociales, des accidents du travail et des allocations familiales, toutes les sommes versées aux travailleurs en contrepartie ou à l'occasion d'un travail accompli dans un lien de subordination.*

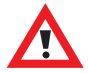

Des frais de déplacements (non justifiés et non *justifi ables) peuvent être considérés comme une rémunération et reconsidérés comme salaire par l'URSSAF, avec application des charges sociales.*

#### *Qu'est ce qui caractérise le lien de subordination juridique ?*

- *Est considéré comme lien de subordination juridique celui caractérisé par l'exécution d'un travail sous l'autorité d'un employeur qui a le pouvoir de donner des ordres et des directives, d'en contrôler l'exécution et de sanctionner les manquements de son subordonné.*
- *On constate assez fréquemment une relative liberté des travailleurs des associations dans*  l'exercice de leur travail, ce qui peut susciter des interrogations sur la condition d'existence *de ce lien de subordination et nécessite un cadrage précis de l'activité du salarié.*

#### *Quelques notions complémentaires…*

#### *Qu'est ce que le bénévolat ?*

- *C'est la situation dans laquelle une personne fournit à titre gratuit une prestation de travail pour un organisme (participation à l'animation et/ou au fonctionnement de l'association). Le bénévole ne perçoit pas de rémunération sous quelle forme que ce soit (espèces, avantages en nature, etc.).*
- **En revanche, il peut être dédommagé des frais justifiés et induits par son** *activité pour l'association (déplacement, hébergement, achat de matériel…).*
- *Enfin, le bénévole n'est soumis à aucun lien de subordination, contrairement à un salarié. Sa participation demeure volontaire et il peut y mettre un terme sans procédure et sans dédommagement, en respectant toutefois*  les statuts et le règlement intérieur de l'association, ainsi que la législation et les *normes de sécurité dans son domaine d'activité.*

#### *Quelle distinction y a t il entre un travailleur salarié et un travailleur indépendant ?*

Le cas du statut de travailleur indépendant est différent et se définit par l'absence du lien de *subordination. L'association fait appel à un prestataire et elle n'a donc aucune obligation au regard du droit du travail ou du droit de la sécurité sociale.*

Le travailleur fournit un service, pour laquelle il paye généralement un accès à l'équipement *sportif et il facture sa prestation à l'association. C'est sur la base de ces revenus que le travailleur indépendant paye lui-même ses cotisations sociales.*

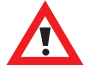

*Le statut de travailleur indépendant est réglementé, et ne s'improvise pas travailleur indépendant qui veut. Le « travail indépendant » doit avoir une forme juridique reconnue : entreprise indépendante, EURL, profession libérale... Cette structure doit être immatriculée auprès de l'URSSAF, et son activité est fi scalisée.*

#### *2. Les obligations et droits de l'employeur*

## *Quelles sont les obligations de l'employeur ?*

- l *La fourniture du travail et des moyens nécessaires*
	- *L'association employeur doit procurer au salarié le travail tel* **qu'il a été déterminé dans le contrat** et correspondant à sa qualification. *lui fournir les moyens de l'exécuter et lui payer le salaire.*
	- $\geq$ Un contrat de travail peut-être modifié (avenant), mais uniquement par un *accord mutuel entre le salarié et l'employeur.*

## l *Le respect des dispositions légales et réglementaires*

L'association est tenue d'appliquer l'ensemble des dispositions légales et réglementaires régissant *les relations de travail. Elles concernent notamment :*

- *le SMIC ou le Salaire Minimum Conventionnel (SMC)*
- *la durée du travail*
- *le repos hebdomadaire et les congés*
- *les conditions d'hygiène et de sécurité*
- *le versement du salaire et des charges sociales*
- *la déclaration annuelle des données sociales*
- *les institutions représentatives du personnel et la liberté syndicale*
- *propose au salarié un plan de formation et cotise auprès des OPCA*

*Des dispositions d'ordre plus général relatives à la non-discrimination et à la protection des droits des personnes et des libertés individuelles doivent également être respectées.*

# **•** Le respect des dispositions conventionnelles

*Comme les entreprises, les associations sont tenues d'appliquer les dispositions des conventions et accords collectifs qui les concernent (convention collective, accord de branche, d'entreprise, d'établissement…).* 

<u>Rappel</u> : Une convention collective est un cadre qui fixe un certain nombre de points de fonctionnement dans la relation de travail employeur - salarié, elle se substitue dès son entrée en vigueur aux clauses des contrats de travail en cours, sauf pour les clauses du contrats ou les usages qui seraient plus favorables aux salariés que la convention collective

# *Qu'est ce qu'un « usage » ?*

*L'usage est une pratique suivie avec constance, généralité et fi xité qui prend la forme d'un avantage complémentaire accordé aux salariés par rapport à la loi ou à la convention collective (par exemple prime ou jour de congé supplémentaire) ; l'employeur est tenu de l'appliquer tant qu'il ne l'a pas régulièrement dénoncé.*

Rappel : Le point sur la Convention Collective Nationale du Sport

 $\%$  a-t-il une convertion collective applicable aux associations sportives.

Oui. Après 9 ans de travaux de concertation pour sa mise en oeuvre, la Convention Collective Nationale du Sport (CCNS) a été signée le 7 juillet 2005, par les partenaires sociaux employeurs et salariés et elle est applicable depuis le 25 novembre 2006, date de publication de son décret d'application au Journal Officiel.

A qui s'applique t-elle? Elle s'applique à toutes les entreprises exerçant leur activité principale dans l'un des domaines suivants :

- organisation, gestion et encadrement d'activités sportives ;
- gestion d'installations et d'équipements sportifs ;
- enseignement, formation aux activités sportives et formation professionnelle aux métiers du sport;
- promotion et organisation de manifestations sportives ;

A l'exception toutefois de celles qui relèvent du champ d'application de la convention collective nationale des centres équestres et de la convention collective nationale du golf.

A titre indicatif, les activités concernées par le champ d'application de la convention collective nationale du sport relèvent généralement des codes N.A.F. 926 A et 926 C.

A guai sert-elle? Elle a été initiée afin de : - pallier à un manque évident - adapter le droit du travail à une activité particulière - faire reconnaître socialement et économiquement l'activité - favoriser l'emploi et la professionnalisation du secteur

Dans la mesure où elle a été approuvée par les organisations patronales représentant les intérêts des employeurs au niveau de la Branche Sport (le Conseil Social du Mouvement Sportif (CoSMoS) et le Conseil National des Employeurs Associatifs (CNEA)) et des organisations syndicales salariées, chargées de la défense des intérêts des salariés représentatives au niveau de la branche (CGT-FO, CFDT, CFTC, CNES, FNASS et CFE-CGC), elle permet de positionner le sport comme étant une branche professionnelle à part entière.

La CCNS a vocation à traiter de sujets relatifs aux conditions d'emploi et de travail des salariés dans la branche, ainsi qu'à leurs garanties sociales

X)

j 細 Y) YB. YD 1 Y)

U, Ю n a

#### *Quels sont les droits de l'employeur ?*

#### **•** Le pouvoir disciplinaire

*L'employeur dispose du pouvoir disciplinaire qui lui permet de sanctionner le salarié pour son*  comportement fautif. Dans tous les cas, la sanction décidée par l'employeur doit être justifiée et *fondée sur des éléments objectifs, sous peine d'être annulée (la sanction est une mesure autre que*  les remarques verbales et doit être consigné par écrit). Dans tous les cas, l'employeur qui envisage *de sanctionner un salarié doit respecter une procédure, prévue par la loi, destinée à protéger le salarié.*

#### **• Le règlement intérieur**

Un règlement intérieur fixant les règles d'hygiène, de sécurité et de discipline (notamment la *nature et l'échelle des sanctions) est obligatoire dans les entreprises d'au moins 20 salariés ; en deçà de 20 salariés il est facultatif, dans ce cas si l'employeur décide de l'établir, il doit suivre les dispositions obligatoires à sa réalisation.*

#### *3. Les droits et les obligations du salarié*

#### *Quels sont les droits du salarié ?*

*D'une manière générale, le salarié est en droit d'exiger le respect de toutes les dispositions légales,*  règlementaires ou conventionnelles régissant les relations contractuelles. Les droits du salarié sont la contrepartie des obligations de l'employeur, avec toutefois en plus des droits spécifiques.

#### l *Le droit d'expression des salariés*

Les salariés bénéficient d'un droit à l'expression directe et collective, quelle que soit la nature *du contrat de travail qui les lie à l'organisme employeur, leur place dans la hiérarchie et leur qualifi cation. Le droit d'expression porte sur le contenu (qualitatif), les conditions d'exercice et l'organisation de leur travail, les heures correspondantes étant rémunérées.*

#### l *Le droit de grève*

*La grève est une cessation collective et concertée du travail par le personnel en vue de faire aboutir des revendications d'ordre professionnel.*

#### *Quelles sont les obligations du salarié ?*

Le salarié doit exécuter la prestation de travail conformément aux instructions de l'employeur. De *manière générale, il lui est interdit de concurrencer l'employeur et d'agir à l'encontre des intérêts de l'entreprise. Il est ainsi tenu à une obligation de loyauté et de discrétion.*

*(Particularité, bien que les obligations du salarié aient un caractère strictement professionnel, certains événements de la vie privée peuvent avoir néanmoins une incidence sur les relations contractuelles, par exemple l'incarcération prolongée du salarié).*

#### **• L'accomplissement de la prestation de travail ou respect des obligations** *contractuelles par le salarié*

*Dans l'accomplissement de sa tâche, le salarié est tenu :*

- d'exécuter personnellement le travail qui lui est confié : ne pas se faire remplacer *sans l'accord de l'employeur*
- *d'apporter un maximum de soins à l'accomplissement de sa tâche entrant dans son* emploi. Tout refus délibéré peut être un motif de faute et de licenciement ; sauf si les tâches confiées conduisent à des actes illégaux ou si les conditions d'exécution *du travail sont mauvaises ou dangereuses.*

#### $\bullet$  **Le respect de la discipline et des directives de l'employeur**

Le salarié doit respecter les consignes qui lui sont données, les règles de discipline (horaires, sécurité, hygiène...), le règlement intérieur et les notes de service qui peuvent le compléter, ainsi *que les obligations communes ou catégorielles.*

#### l *L'obligation de loyauté et de discrétion :*

- *interdiction de concurrencer l'employeur : le salarié est tenu de s'abstenir de tout acte de concurrence durant son contrat, par exemple se livrer à des travaux pour son compte personnel, créer ou favoriser la création d'une entreprise concurrente directement ou par personne interposée, détourner de la clientèle ou du matériel…)*
- *abuser de ses fonctions*
- *il est interdit au salarié non seulement de diffuser des informations fausses ou douteuses concernant l'association, mais aussi des informations exactes dès lors*  que leur divulgation risque de ruiner définitivement le crédit de celle-ci.

# *B. L'aspect relationnel*

#### *Quelques notions préalables…*

- *Dans le monde de l'entreprise, la relation est simple, l'organisation étant établie sur une logique économique (production et consommation de biens et de services)*  avec une recherche de profit (dégagement de bénéfices pouvant être distribués et *investis). Le salarié est embauché pour participer à cette action et en tirer lui-même des revenus. La relation « employeur – salarié » est exercée directement par l'employeur (ou par une organisation appropriée, « DRH », gestion du personnel) dans le temps d'activité et de travail de la structure. Il en va de même pour les différentes fonctions publiques (État, Territoriales, Hospitalières) qui ont aussi leur propre organisation.*
- *Dans le monde associatif, la relation est différente. La logique n'est pas directement économique (économie sociale et solidaire), mais plus centrée sur la notion de service associée à un équilibre économique sans recherche de profi t systématique et sans redistribution des bénéfi ces, ceux-ci devant servir le projet associatif (investissement).*
- *La relation « à l'emploi » est récente, le domaine du sport est en cours de professionnalisation. Le projet associatif traditionnel : organisation de compétition et entraînement des jeunes et des adultes en vue de celles-ci est maintenant confronté à une demande de plus en plus forte de pratique de loisirs voire touristique. Au sein d'une association des choix d'orientation sont nécessaires pour ensuite les réaliser via l'action d'un ou des salariés.*
- *Le salarié recruté étant assez autonome dans son travail, et pouvant par ses actions aller lui-même vers la pérennisation de son poste en complément des actions effectuées dans ce sens par les dirigeants, un système de suivi – et au préalable de défi nition – des actions est indispensable.*
- *La relation « employeur salarié » est exercée par une personne ou un groupe de personnes qui effectue cette action, le plus souvent pour les petites associations :*
	- *à titre bénévole,*
	- *en dehors et en plus de leur propre temps de travail,*
	- *ou sur leur temps de retraite,*
	- *sans rémunération pour cette action,*
	- *sans connaissance ou compétences complètement appropriées,*
	- *sans organisation complémentaire complètement adaptée.*

#### *Comment manager le salarié de son association ?*

Pour que cette relation puisse s'établir le plus correctement possible un certain nombre de *démarches sont à réaliser ;*

#### *Au préalable :*

- *la défi nition claire des objectifs de l'association*
- *et de ceux pour lesquels le salarié est recruté*
- *la détermination précise des missions et tâches du salarié*
- *la détermination du salaire (on fera de préférence référence au salaire brut)*
- *la détermination des conditions et du lieu de travail*
- *l'établissement d'une fi che de poste*
- *l'établissement de l'emploi du temps (récupération et congés)*
- *la détermination des moyens de travail*
- *les règles pour les frais (déplacements ou autres) inhérents aux actions*
- *la détermination de un ou plusieurs interlocuteurs pour le suivi des actions*
- *la présentation du salarié aux membres adhérents de l'association*

#### Les dirigeants devront également prévoir du temps pour mettre en place un système *de rencontres entre employeur et salarié pour :*

- échanger et exercer un contrôle régulier de l'exécution du travail (difficultés, *réussites),*
- *discuter de l'organisation du travail au quotidien,*
- *évaluer les actions en fonction des objectifs*
- *faire un suivi régulier des déplacements et horaires*
- *vérifi er l'exactitude des bulletins de salaire et charges*
- *étudier les besoins en formation continue du salarié*
- *discuter des évolutions de salaire*
- *étudier les évolutions de poste*
- *rédiger si nécessaire les avenants au contrat de travail*
- *éviter une impression de « coupure ou d'isolement » entre employeur et salarié* pouvant être source de conflit grave.

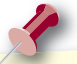

Conseil : afin d'appréhender au mieux sa fonction d'employeur, il est nécessaire **que les dirigeants s'informent et/ou se forment sur la législation liée à l'emploi et ses évolutions.**

#### *Dernières remarques…*

- *Même si le salarié fait preuve de beaucoup d'autonomie et d'investissement dans sa mission, il faudra veiller à ne jamais le considérer comme un « bénévole à qui on donne de l'argent ». Le salarié est là pour réaliser une mission ou des*  missions que vous lui avez confiées en contrepartie d'une rémunération, il doit la *mener avec loyauté dans la limite des conditions prévues par son contrat de travail.*
- *Si l'association décide d'organiser un événement et qu'elle sollicite l'ensemble des bénévoles pour son organisation, si le salarié est sollicité, cela devra être considéré comme du temps de travail et donc rémunéré, de même pour sa participation aux réunions (comité directeur, Assemblée Générale de l'association…).*
- *On observe régulièrement dans les associations une dégradation de la relation employeur / salarié, parce que souvent, les dirigeants de l'association ne se sont pas appropriés la responsabilité d'employeur et gèrent de manière inconséquente leur emploi.*
- *Bien souvent, le prétexte invoqué par ces dirigeants est « je suis bénévole, je fais ce que je peux ». En tant que président d'association, vous avez la responsabilité d'un salarié et l'obligation de respecter un certain nombre de dispositions règlementaires, que vous soyez bénévole ou non.*
- *Ces dernières années, des salariés d'associations sportives ont assigné leur employeur bénévole devant le conseil des Prud'hommes, et bien qu'étant des associations administrées par des bénévoles, elles ont été condamnées, en cas de faute avérée, à payer des sommes équivalentes à celles demandées au monde de l'entreprise.*

## *En conclusion…*

*Devenir une association employeur demande beaucoup de travail à ses dirigeants, tant en amont*  au moment de la définition des besoins et du recrutement, que par la suite, pour la gestion quasi *quotidienne de l'emploi et du salarié.* 

*Il faut également considérer que l'embauche d'un salarié ne soulagera pas systématiquement les bénévoles, mais qu'elle leur permettra de s'affranchir de certaines tâches « techniques » pour en prendre en charges de nouvelles, vraisemblablement plus stratégiques.* 

#### Enfin, retenez que devenir employeur ne doit pas être la finalité d'une association, *mais seulement un moyen d'action pour accomplir son projet associatif.*

#### *Sources :*

- *La Convention Collective Nationale du Sport (texte étendu le 25/11/2006)*
- *« Le Contrat de travail », CoSMoS*
- *« La formation professionnelle », CoSMoS*
- *Lefebvre associations*
- *Lamy associations*
- *Diagnostic « La gestion des emplois dans les associations », réalisé par le cabinet Amnyos pour la Fédération Française de Badminton*
- *Centre National d'Appui et de Ressources Sport*

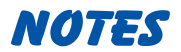

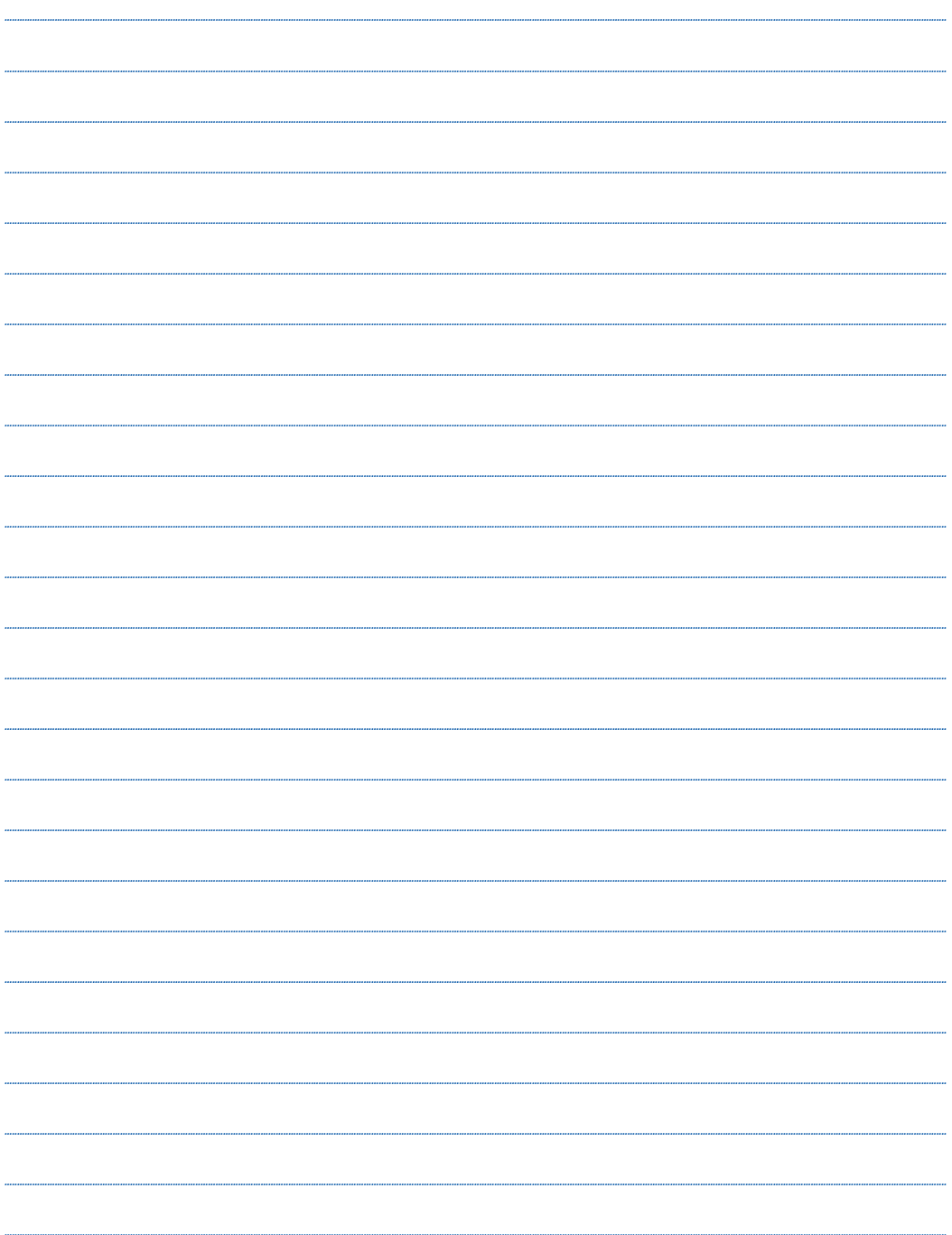

# Coordonnées utiles

*URSSAF des Deux Sèvres 60, rue des Prés Faucher – 79000 NIORT – 0 821 74 26 26*

*URSSAF de Charente Rue Victor HUGO – 16340 L'ISLE D'ESPAGNAC – 0 821 74 26 26*

*URSSAF de Charente Maritime 12, rue Newton – 17440 AYTRÉ – 0 821 74 26 26*

*URSSAF de la Vienne 41, rue du Touffenet – 86049 POITIERS cedex 9 – 0 821 74 26 26*

*ASSEDIC Limousin Poitou-Charentes Boulevard du Commandant Charcot – 17446 AYTRÉ CEDEX – 0 826 08 08 + n° département*

#### *Caisses de retraite complémentaire désignées :*

*Deux-Sèvres et Charente Maritime : Bayard Retraite Prévoyance 11, rue de La Rochefoucauld - 16025 ANGOULEME CEDEX - 05 45 37 10 50*

*Charente : Groupe Taibout 4, Impasse Jean Lamaud - 16025 ANGOULEME CEDEX - 0 825 320 310*

*Vienne : Groupe AG2R 4, rue Saint-Porchaire - BP 70274 - 86007 POITIERS CEDEX - 05 49 62 98 70*

#### *Caisse de prévoyance Sport*

*GNP- Délégation IPSEC 24, rue Louis GAIN – 49000 ANGERS – 0 810 622 862*

#### *Caisse Régionale d'Assurance Maladie Centre Ouest*

*37, avenue du Président René Coty - 87048 LIMOGES CEDEX 2 - 05 55 4538 00* 

#### *INSEE*

*33, rue Saget - 33000 BORDEAUX - 05 57 95 04 00*

*Uniformation Poitou-Charentes 61, rue Minvielle - 33001 BORDEAUX CEDEX - 05 56 51 66 49*

#### *AGEFOS PME Poitou-Charentes / Pays de Loire*

*1, square Nouvelle France - 49300 Cholet - 02 41 49 14 40*

#### *CoSMoS*

*Maison du Sport Français – 1, avenue Pierre de Coubertin – 75640 Paris cedex 13 01 40 78 29 56 – cosmos@cnosf.org – www.cosmos.asso.fr*

#### *CNAR Sport*

*Maison du Sport Français – 1, avenue Pierre de Coubertin – 75640 Paris cedex 13 01 40 78 29 43 - cnar-sport@cnosf.org – http://cnar-sport.franceolympique.com*

# L'organisme Paritaire Collecteur Agréé de l'économie sociale

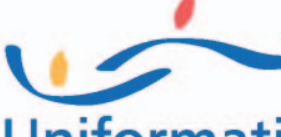

# L'engagement gagnant!

alariés du sport, dirigeants bénévoles, Uniformation finance votre formation. Uniformation a été désigné par les partenaires sociaux de la branche professionnelle Sport (accord du 20/11/2001) pour collecter les contributions relatives au congé individuel de formation (des salariés et des bénévoles) et au développement du paritarisme. Uniformation est également l'un des OPCA partenaires de la branche pour la gestion du plan de formation et de la professionnalisation.

#### Un savoir faire au service de l'économie sociale

Uniformation est un outil au service des branches professionnelles pour les accompagner dans leur démarche de développement de la formation et des observatoires des emplois et des qualifications. Il rassemble des associations. des mutuelles et des coopératives.

Depuis plus de 30 ans, il les conseille et les assiste pour concevoir, financer et réaliser leurs projets de formation (10 millions d'heures de formation financées par an).

#### Un partenaire unique pour tous les projets de formation

Uniformation collecte et gère l'ensemble des contributions au développement de la formation professionnelle (176 millions d'euros de collecte) : les plans de formation - les contrats et périodes de professionnalisation, le droit individuel à la formation - les congés individuels de formation, de bilan de compétences et de validation des acquis de l'expérience.

#### La prise en compte des spécificités et les moyens la solidarité

Uniformation conjugue politiques plurielles de branches, solidarité au niveau de l'économie sociale et développement des actions territoriales. Il regroupe des secteurs professionnels tels que le sport, l'aide à domicile, l'animation, les comités d'entreprise, les crèches parentales, les foyers et services pour jeunes travailleurs, les golfs, les maisons de retraite, les missions locales et PAIO, la mutualité, les organismes de formation, le régime social des indépendants, les régimes de retraite et de prévoyance, le secteur coopératif, le secteur sanitaire médico-social et social, le tourisme social ...

#### Un réseau de proximité pour vous simplifier la vie

Uniformation est présent dans toutes les régions. Ses professionnels vous accompagnent dans la réalisation de vos projets de formation, vous aident au montage des dossiers et vous apportent des réponses pointues en matière de financement.

Venez nous rejoindre **Uniformation Sud-Ouest** tél.: 0820 205 206 poitoucharentes@uniformation.fr

www.uniformation.fr

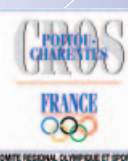

u Olympique et Sportif de Poltou-Charente

DOS

**ISEURES** 

# LE RÉSEAU OLYMPIQUE ET SPORTIF DE POITOU-CHARENTES

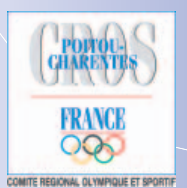

**CHARENT** 

**FRANCE**  $\infty$ 

**FRANCE**  $\Omega$ 

**DEUX-SEVRES** 

FRANCI OO.

**TENNE** 

FRANCE  $\alpha$ 

**EMENTAL CLYMPIQUE ET SPORTI** 

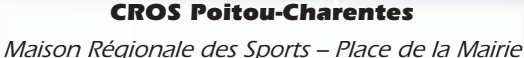

*« La Bourgeoisie » 86240 ITEUIL Tél. : 05.49.47.53.64 – Fax : 05.49.47.44.24 E-Mail : poitoucharentes@franceolympique.com*

# *http://poitoucharentes.franceolympique.com*

#### *CDOS Charente*

*Maison des Sports 58, rue de l'Arsenal – 16000 ANGOULEME Tél. : 05.45.25.30.48 – Fax : 05.45.92.31.12 E-Mail : cdos.charente@club-internet.fr http://charente.franceolympique.com*

#### *CDOS Charente Maritime*

*Maison Départementale des Sports 13 cours Paul Doumer - 17100 SAINTES Tél. : 05.46.97.26.93*

*E-Mail : cdos.17@franceolympique.com http://charentemaritime.franceolympique.com*

#### *CDOS Deux-Sèvres*

*Maison des Sports 103, avenue de Paris – 79000 NIORT Tél. : 05.49.77.13.01 – Fax : 05.49.77.24.11 E-Mail : cdos.79@wanadoo.fr http://deuxsevre.franceolympique.com*

#### *CDOS Vienne*

*Maison des Sports Château de Boivre – 86580 VOUNEUIL sous BIARD Tél. : 05.49.36.11.90 - Fax : 05.49.36.11.91 E-Mail : vienne@franceolympique.com http://vienne.franceolympique.com*

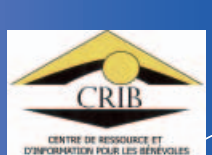

*Avec le soutien de*

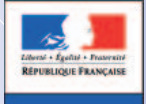

**LA JEUNESSI**<br>DES SPORTS

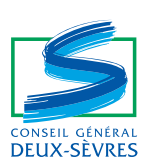

*Directeur de la publication et rédaction : CDOS 79 / CRIB Maquettage et impression : Imprimerie Nouvelle Sté ANGEVIN – NIORT Crédits images : Jean-Paul THEBAULT Tirage : 2000 exemplaires – Septembre 2007 Tous droits de reproduction réservés au CDOS 79*